1 ----- 2 ----- 3 ----- **DE DE** 

**Land Store When customer goes to the Land Store shopping cart the system looks up the state of the customer's account and displays messaging.**

**If the customer is domestic, system displays domestic account status.**

**Land Store** 

----------------------

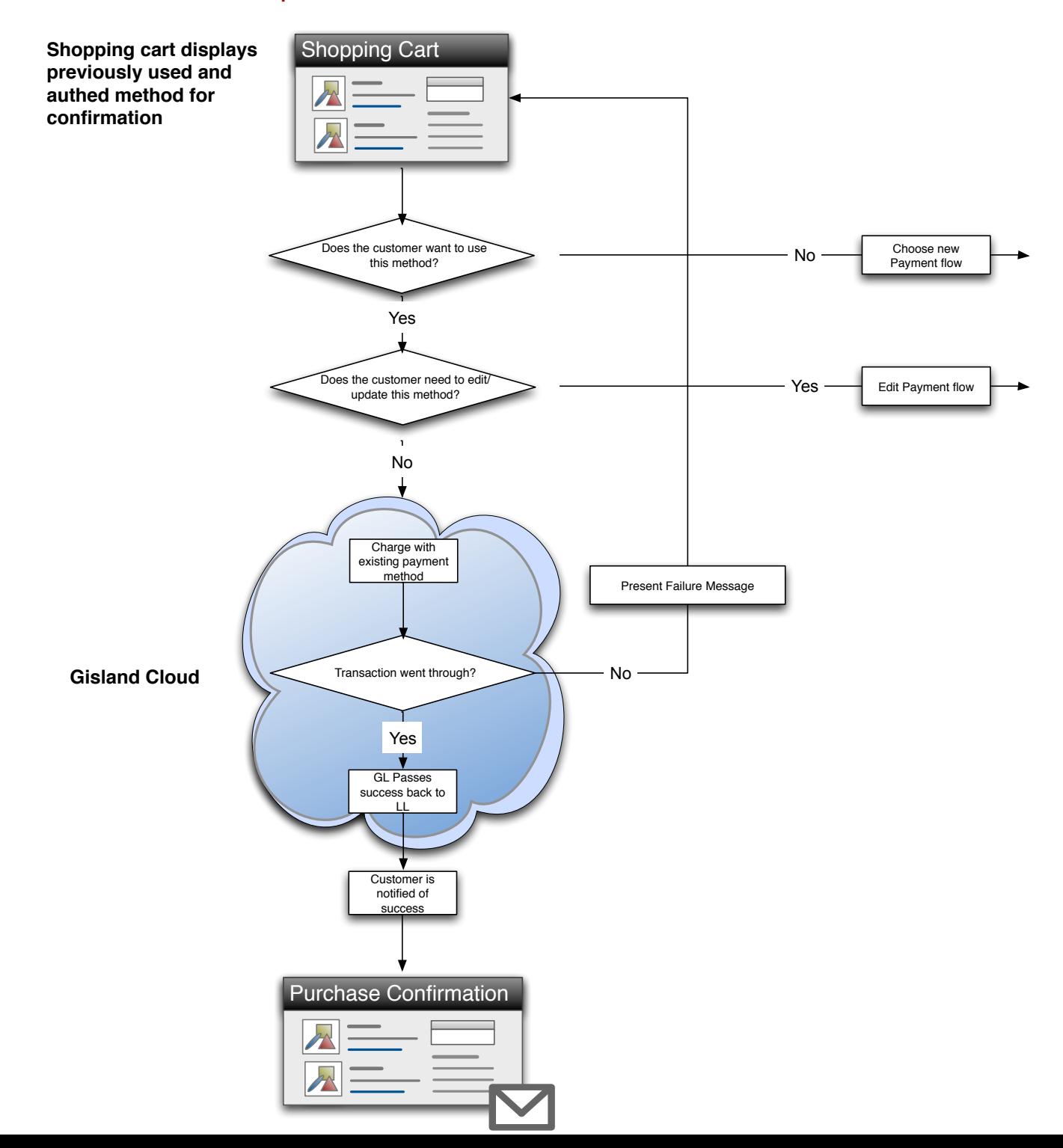

## **Use Case: Customer has purchased land before.**

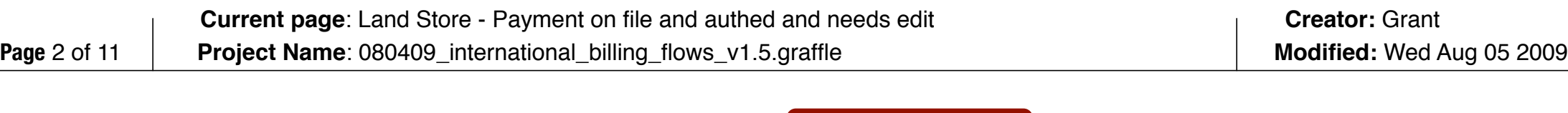

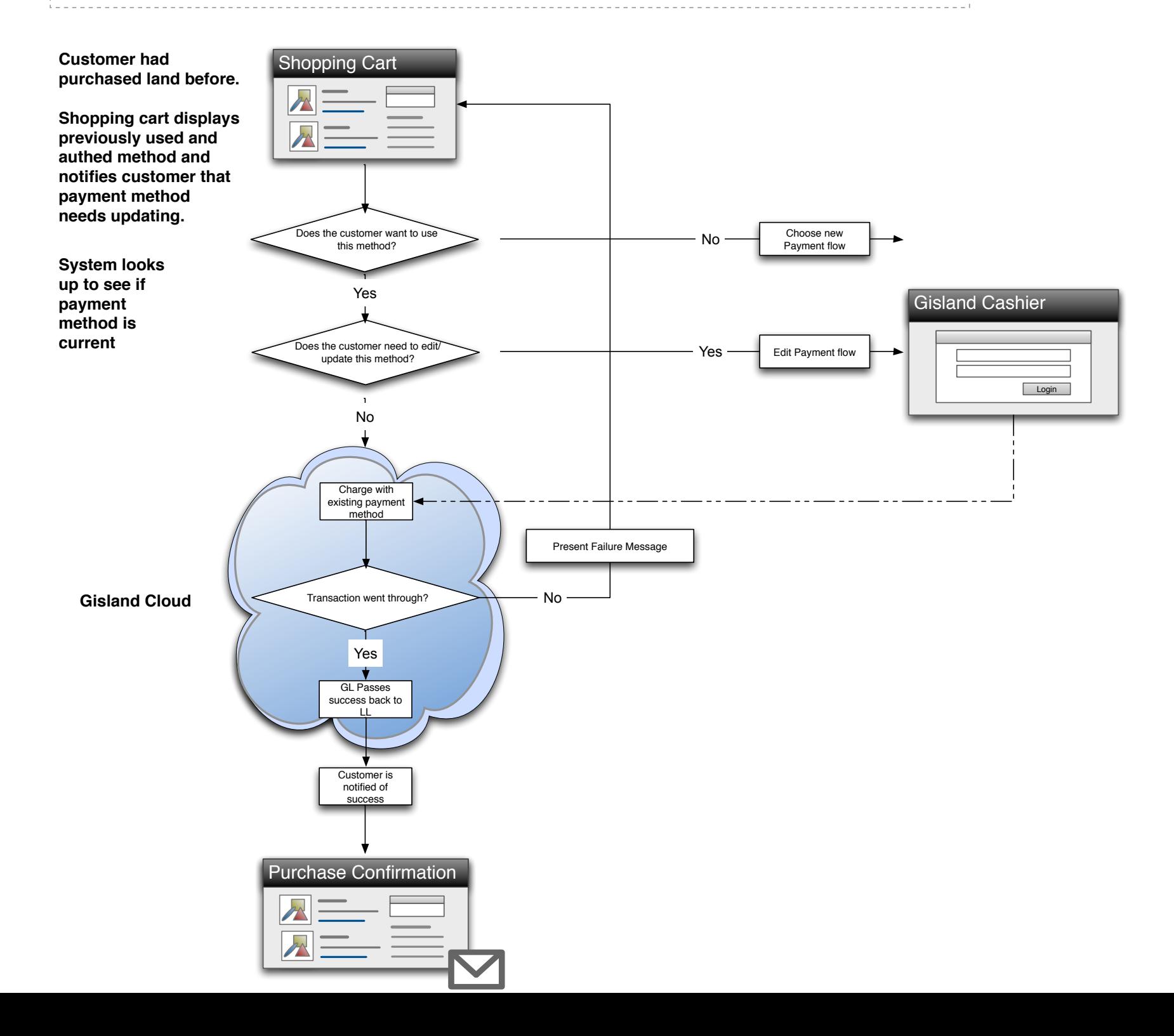

1 ----- 2 -----  $3$  -----<u>and the se</u>  $\overline{a}$ 

**Land Store When customer goes to the Land Store shopping cart the system looks up the state of the customer's account and displays messaging.**

**If the customer is domestic, system displays domestic account status.**

**Land Store** 

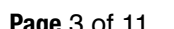

## **Current page**: Land Store - Only Non Authed Payment on file **Project Name**: 080409\_international\_billing\_flows\_v1.5.graffle **Page** 3 of 11 **Modified:** Wed Aug 05 2009

**Creator:** Grant

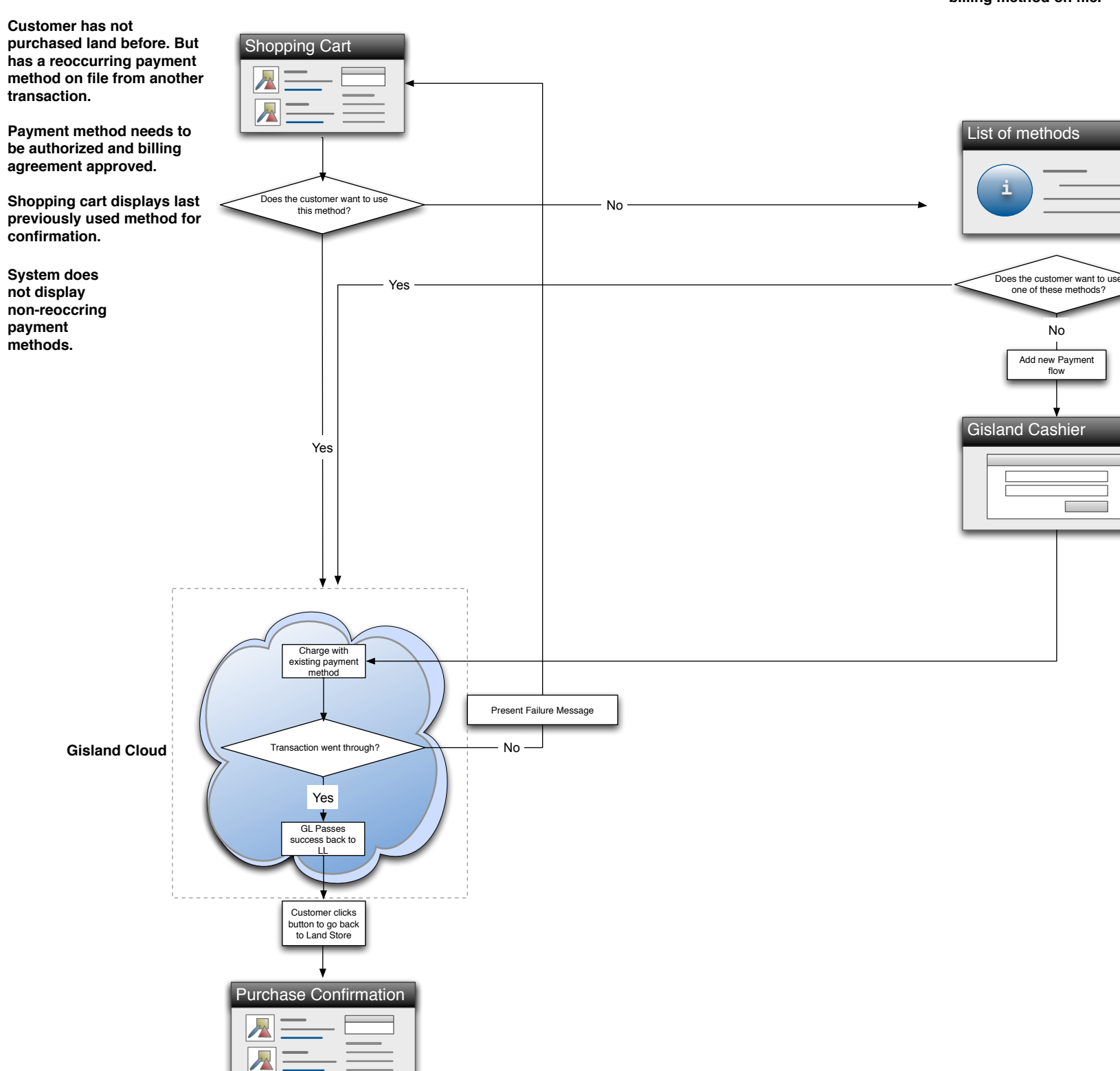

**System looks up to see if there is another reoccurring method. If yes, then it displays that choice and the choice to add a new method.**

**If there is no other reoccurring method, system passes customer to Gisland.**

**At this point all Land Store purchases need a reoccurring billing method on file.**

> **System displays Billing Agreement before passing to Gizland. (Gizland hits card at the end of the Cashier process)**

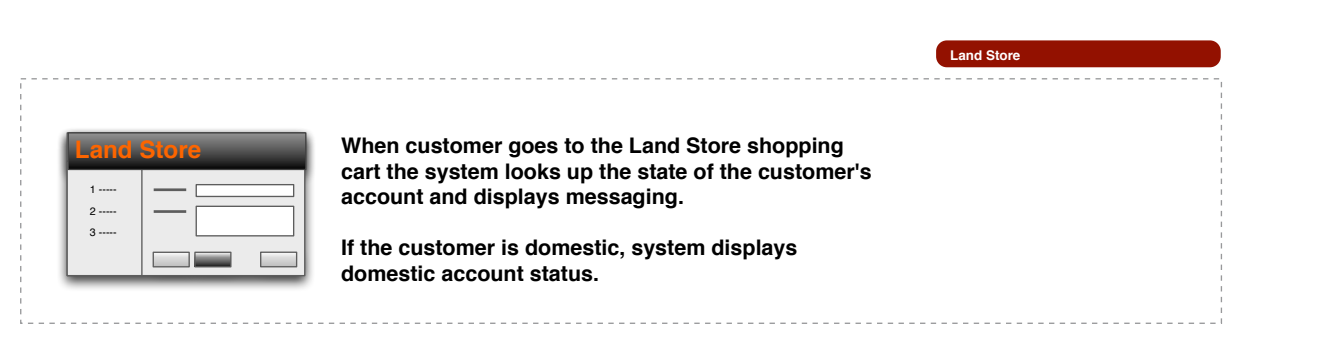

**Use Case: Customer has reoccuring payment method on file (has purchased Premium or some other product using a credit card)**

**Current page**: Land Store - Payment Method Needed **Project Name**: 080409\_international\_billing\_flows\_v1.5.graffle **Page** 4 of 11 **Modified:** Wed Aug 05 2009

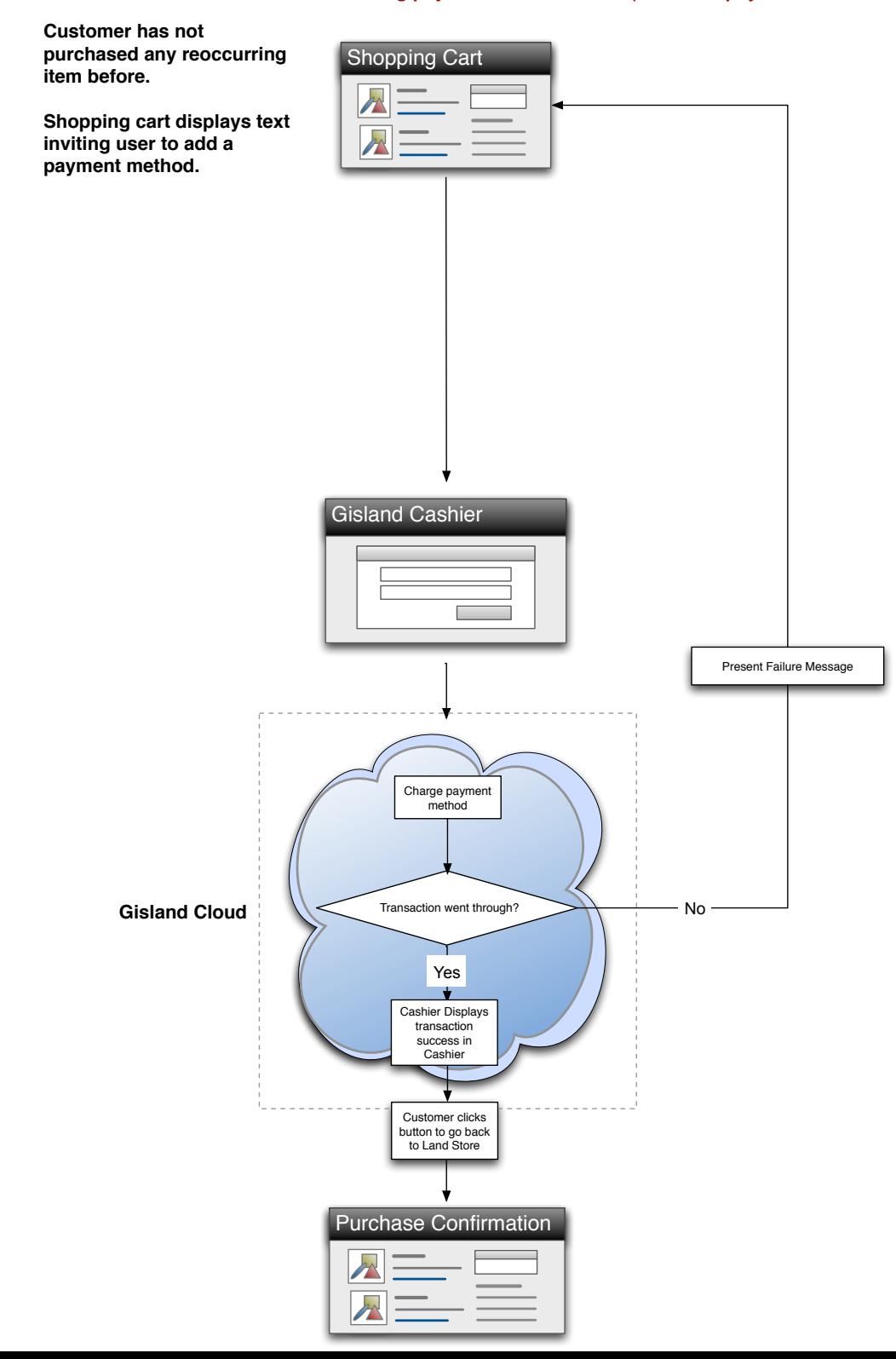

![](_page_3_Figure_2.jpeg)

**Use Case: Customer has no reoccuring payment method on file (one- time payment methods like Western Union do not show)**

![](_page_4_Figure_2.jpeg)

![](_page_5_Figure_0.jpeg)

![](_page_6_Figure_0.jpeg)

![](_page_7_Figure_0.jpeg)

![](_page_8_Figure_0.jpeg)

٠

![](_page_9_Picture_12.jpeg)

![](_page_9_Picture_13.jpeg)

![](_page_9_Picture_14.jpeg)

![](_page_9_Picture_202.jpeg)

![](_page_9_Figure_5.jpeg)

**Gisland Cloud**

![](_page_9_Figure_6.jpeg)

**How does this work for Xstreet or Lindens? Do we message that they need to go to those services to add a payment?**

![](_page_9_Picture_10.jpeg)

![](_page_9_Picture_7.jpeg)